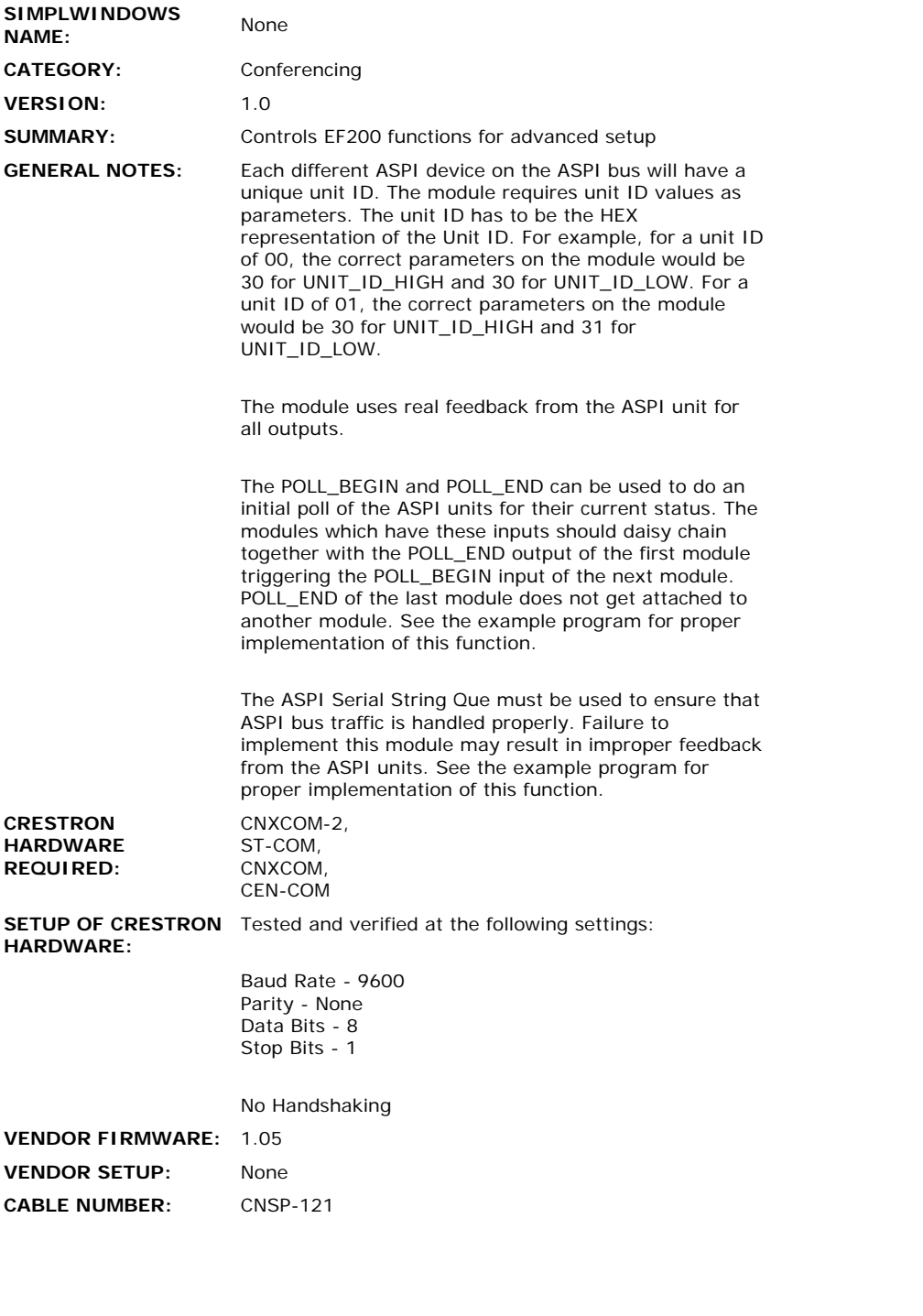

## **CONTROL:**

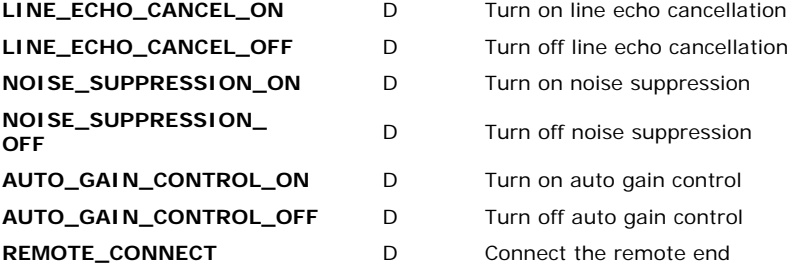

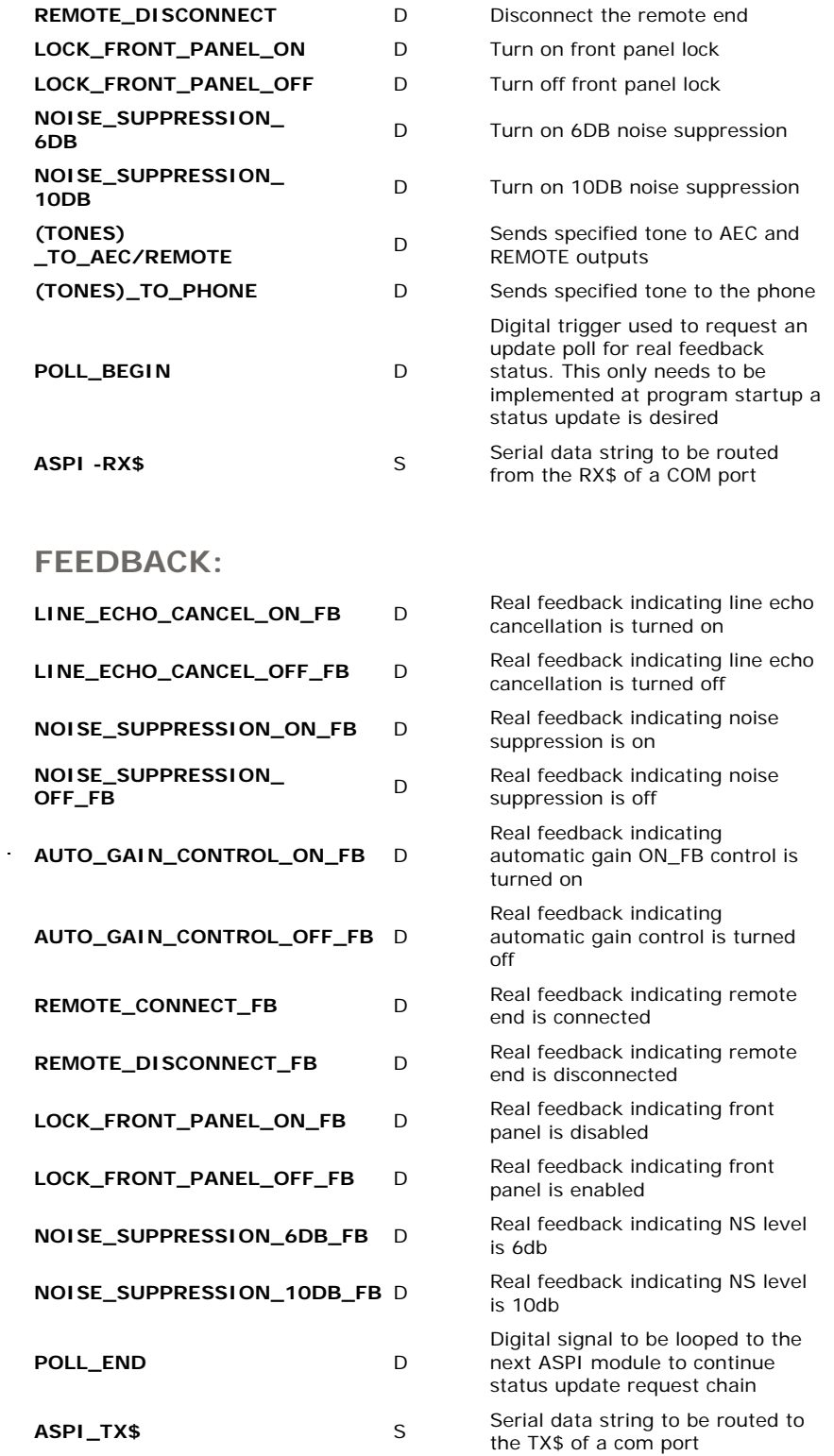

 $\label{eq:2.1} \frac{1}{2} \sum_{i=1}^n \frac{1}{2} \sum_{j=1}^n \frac{1}{2} \sum_{j=1}^n \frac{1}{2} \sum_{j=1}^n \frac{1}{2} \sum_{j=1}^n \frac{1}{2} \sum_{j=1}^n \frac{1}{2} \sum_{j=1}^n \frac{1}{2} \sum_{j=1}^n \frac{1}{2} \sum_{j=1}^n \frac{1}{2} \sum_{j=1}^n \frac{1}{2} \sum_{j=1}^n \frac{1}{2} \sum_{j=1}^n \frac{1}{2} \sum_{j=1}^n \frac{$ 

## **PARAMETER DESCRIPTIONS:**

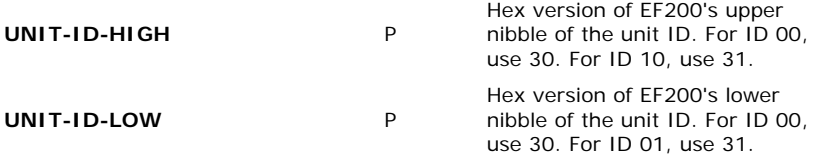

**OPS USED FOR TESTING:** 5.10.11 **COMPILER USED FOR TESTING:** SimplWindows Version 1.40.07 **SAMPLE PROGRAM:** EF200 TEST REV1.SMW **REVISION HISTORY:** EF200 SETUP FUNCTIONS REV3 - Original